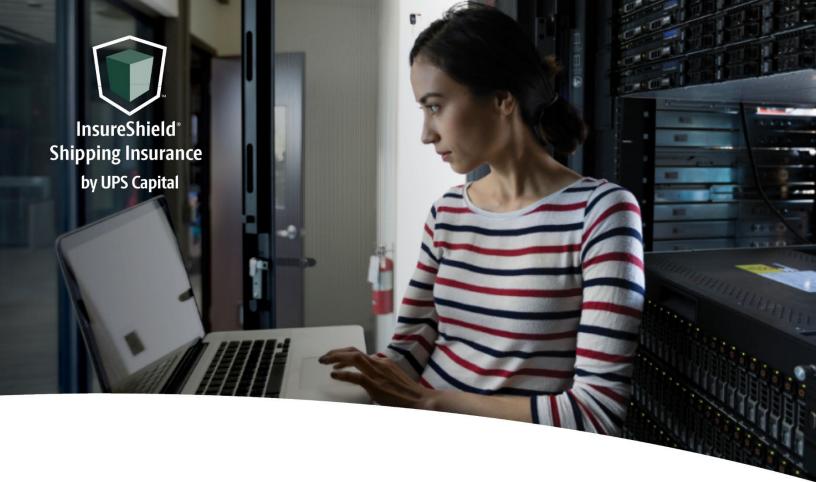

# **Technical Implementation Reference Guide**

**Claims API** 

**US** Version

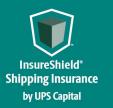

Technical Implementation Reference Guide

# **Table of Contents**

| 1 Overview                    |  |
|-------------------------------|--|
| 1.1 APIs                      |  |
| 1.2 Getting Started           |  |
| 1.3 Security / Authentication |  |
| 2 Claim Service - APIs        |  |
| 2.1 Create a Claim            |  |
| 2.2 Upload Document           |  |
| 2.3 Claim Status              |  |
| 2.2.1 Claim Status Responses  |  |
| 3 Error Messages              |  |
| 3.1 Error Messages Matrix     |  |
| 3.2 Field Validations         |  |
| 4 Support Tables              |  |
| 4.1 Commodities               |  |
| 4.2 Document Type             |  |
| 4.3 Loss Cause Types          |  |
| 4.4 Carrier Types             |  |

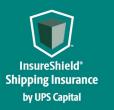

Technical Implementation Reference Guide

# **1** Overview

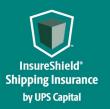

#### 1.1 APIs

The acronym "API" stands for "Application Programming Interface".

APIs in their simplest form allow the transmission of data. APIs are an industry standard interface designed for external/internal software programs to accomplish specific tasks, usually for retrieving or modifying data in applications. In more advanced approaches, APIs are deployed to deliver streaming video, audio, and telephony services via smartphones, televisions, or internet-enabled kiosks.

The most popular approach to APIs is the open-data movement. Using APIs, data owners can easily expose information from data silos, allowing public or private access to large and small datasets.

UPS Capital APIs provide methods to interact/perform operations on their client transactional data within the UPS Capital network.

Programmers use the APIs to make interactive applications, websites and other projects. These programs will talk to the UPS Capital IT systems over industry standard network protocols. APIs are built using existing web technology, specifically the HTTP/HTTPS protocol that the World Wide Web employs to deliver content around the globe.

We conform to the design principles of Representational State Transfer (REST). Typically, we use a RESTful design for our APIs. The concept of REST is to separate the API structure into logical resources.

We use the HTTP methods GET, DELETE, POST and PUT to operate with the resources.

- Methods to retrieve data from the API require a GET request.
- Methods that create data require a POST request.
- Methods that update data require a PUT request.
- Methods that delete data require a DELETE request.

The API presently supports the JSON format only.

APIs require a particular HTTP method to return an error response if the request is not made with the correct payload (aka input).

#### **1.2 Getting Started**

The first step is to ensure all the contractual agreements between UPS Capital (UPSC) and the UPSC customer are completed. Once the agreements are finalized, the UPSC IT API integration team will setup a sandbox environment for the new customer to enable the API

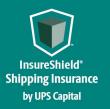

interactions. The IT team will reach out to the UPSC API team for user credentials and other information for enabling secure REST API- based interactions with UPS Capital IT systems.

#### 1.3 Security / Authentication

UPS Capital APIs use secure JWT tokens for service authentication. Any calls to the REST API endpoint should be made bearer tokens in the request headers in addition to using the secured JWT tokens provided by the UPS Capital API Integration team.

During the customer onboarding process, the customer procures a unique Secure Token with certain customer credentials generated by the API Integration team for enabling communication between provider (UPS Capital) and consumer (Customer).

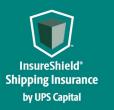

Technical Implementation Reference Guide

# 2 Claim Service - APIs

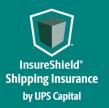

#### **Claim Service - URLs**

UPS Capital Claims API

The API's purpose is to allow customers to submit claim information and retrieve claim status. The customer receives a unique token with certain customer credentials generated by UPSC for enabling communication between provider (UPS Capital) and consumer (Customer). The customer will also receive an IBM Client ID and IBM Client Secret from UPSC.

#### 2.1 Create a Claim

Customers can create a claim by providing the required information.

#### POST

https://upscapi-rzd.ams1907.com/apis/list-extstg/v2/claims

This method creates a claim.

#### Request

**Request Parameters** 

**body** \* (required) Claim object needs to be sent for request.

Request Headers Content-Type : application/json bearer : < secure token issued by API integration team > X-IBM-Client-ID (provided by UPSC team) X-IBM-Client-Secret (provided by UPSC team)

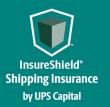

| Model :        |                                                                                                    |
|----------------|----------------------------------------------------------------------------------------------------|
| CreateClaim    |                                                                                                    |
| {              |                                                                                                    |
| partnerId      | String<br>Required<br>Indicates Partner Id, assigned by UPS Capital to the<br>customer ex: XYZ001.   |
| policyNumber   | <pre>String Required Indicates the customer's insurance policy # with UPSC. Ex: "111876-2953".</pre> |
| claimantRole   | <pre>String Required Indicates the relationship to the insured. Enter:</pre>                         |
| usePolicyPayee | <pre>String Required Indicates choice of payee option with yes or no. Options:</pre>                 |

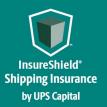

| claimDetails | ClaimDetails         |                                                              |
|--------------|----------------------|--------------------------------------------------------------|
|              | bol                  | String                                                       |
|              |                      | Required                                                     |
|              |                      | Indicates customer's shipment                                |
|              |                      | tracking #.                                                  |
|              | shipDate             | <pre>string(\$date)</pre>                                    |
|              |                      | Required                                                     |
|              |                      | Indicates package shipment                                   |
|              |                      | date.                                                        |
|              |                      | Fmt: YYYY-MM-DD                                              |
|              |                      | Ex: "2018-12-28"                                             |
|              | lossDate             | string(\$date)                                               |
|              |                      | Required                                                     |
|              |                      | Indicates package loss date (must be after ship date).       |
|              |                      | Fmt: YYYY-MM-DD                                              |
|              |                      | Ex: "2018-12-30"                                             |
|              | lossCause            | String                                                       |
|              | 1000000000           | Required                                                     |
|              |                      | Indicates the cause of the claim.                            |
|              |                      | Refer to table 4.3.                                          |
|              |                      | Options:                                                     |
|              |                      | "delay"                                                      |
|              |                      | "damage_Ext"                                                 |
|              |                      | "fallout_Ext"                                                |
|              |                      | "abandonment"                                                |
|              |                      | "air_crash"                                                  |
|              |                      | "loss_Ext"                                                   |
|              | commodity            | String                                                       |
|              |                      | <b>Required</b><br>Indicates the commodity type of           |
|              |                      | the claim. Refer to table 4.1.                               |
|              | merchandiseAmount    | Number(\$double)<br>Required                                 |
|              |                      | Indicates the Insured Value                                  |
|              |                      | of the shipment. Fmt: 0.00                                   |
|              |                      | Ex: "1000.00"                                                |
|              | merchandiseDescripti | on String                                                    |
|              |                      | Required                                                     |
|              |                      | Merchandise details such as                                  |
|              |                      | <pre>serial #, model #, etc.</pre>                           |
|              | damageDescription    | String                                                       |
|              |                      | Conditional                                                  |
|              |                      | Indicates the damage details for the shipment. Would need to |
|              |                      | send if the loss cause is                                    |
|              |                      | "damage Ext".                                                |
|              | repairable           | String                                                       |
|              | Lopullusie           | Conditional                                                  |
|              |                      | Indicates whether the damaged                                |
|              |                      | items are repairable.                                        |
|              |                      | Options:                                                     |
|              |                      | ″y″                                                          |
|              |                      | "n"                                                          |
|              |                      |                                                              |

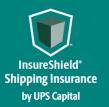

|   | quantity               | String                       |
|---|------------------------|------------------------------|
|   |                        | Required                     |
|   |                        | Indicates the # of items in  |
|   |                        | the claim.                   |
|   | carrier                | String                       |
|   |                        | Required                     |
|   |                        | Indicates the carrier info   |
|   |                        | for the insured package.     |
|   |                        | Refer to table 4.4.          |
|   | reshipTrackingNumber   | String                       |
|   |                        | Conditional                  |
|   |                        | Indicates the tracking # for |
|   |                        | a reshipped package. Loss    |
|   |                        | cause must be "loss Ext" or  |
|   |                        | "fallout Ext". Only required |
|   |                        | if item(s) were reshipped.   |
|   | creditMemoRefundNo     | String                       |
|   | CIEdit Chemonel undivo | Conditional                  |
|   |                        | Indicates the credit memo    |
|   |                        | refund number for loss cause |
|   |                        |                              |
|   |                        | "loss_Ext" or "fallout_Ext". |
|   |                        | Only required if a refund    |
|   | · · ·                  | was issued.                  |
|   | referenceNumber        | Number                       |
|   |                        | Indicates an optional field  |
|   |                        | mapped to reference details. |
|   | shippingAmount         | String                       |
|   |                        | Required                     |
|   |                        | Indicates the amount         |
|   |                        | paid for shipping. Fmt:      |
|   |                        | 0.00                         |
|   |                        | Eg: "1000.00"                |
|   | additionalNotes        | String                       |
|   |                        | Allows the customer to add   |
|   |                        | comments to their claim.     |
| } |                        |                              |
|   |                        |                              |

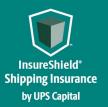

### Technical Implementation Reference Guide

| contactDetails | ContactDetails<br>{ firstName<br>lastName<br>phoneNumber<br>addressLine1<br>addressLine2<br>city state<br>postalCode<br>country<br>emailAddress | String<br>Required<br>String<br>Required<br>String<br>String<br>String<br>String<br>String<br>String<br>String<br>String<br>String<br>String<br>Required |
|----------------|----------------------------------------------------------------------------------------------------|----------------------------------------------------------------------------------------------------|
| senderDetails  | emallAddress                                                                                                    |                                                                                                    |

#### **SenderDetails**

|                  | {                |                             |
|------------------|------------------|-----------------------------|
|                  | fullName         | String                      |
|                  |                  | Required                    |
|                  |                  | Also known as company name. |
|                  | addressLine1     | String                      |
|                  | city             | String                      |
|                  |                  | Required                    |
|                  | state            | String                      |
|                  |                  | Required                    |
|                  | postalCode       | String                      |
|                  |                  | Required                    |
|                  | country          | String                      |
|                  |                  | Required                    |
|                  | }                |                             |
| recipientDetails | RecipientDetails |                             |
|                  | { fullName       |                             |
|                  | ( Lulliume       | String                      |
|                  |                  | Required                    |
|                  |                  | Also known as company name. |
|                  | city             | String                      |
|                  | 0109             | Required                    |
|                  | state            | String                      |
|                  |                  | Required                    |
|                  | postalCode       | String                      |
|                  | 1                | Required                    |
|                  | country          | String                      |
|                  | -                | Required                    |
|                  | }                | -                           |
|                  | -                |                             |
|                  | PayeeDetails     |                             |
| payeeDetails     | fullName         |                             |
|                  | {                | String                      |
|                  |                  | Conditional                 |
|                  |                  | Also known as company name. |
|                  |                  | miso known as company name. |

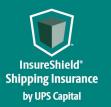

### Technical Implementation Reference Guide

phoneNumber addressLine1 addressLine2 city state postalCode country emailAddress

}

String Conditional String Conditional String Conditional String Conditional String Conditional String Conditional String Conditional

}

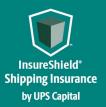

**Technical Implementation Reference Guide** 

#### Example 1:

ł

```
"partnerId": "Test001",
  "policyNumber": "111876-2953",
  "cliamantRole": "insured",
  "usePolicyPayee": "y",
  "claimDetails": {
    "bol": "1Z70193903Miles22",
    "shipDate": "2020-10-10",
    "lossDate": "2020-10-15",
    "lossCause": "delay",
    "commodity": "glass",
    "quantity":"1",
    "repairable": "n",
    "merchandiseDescription": "test",
    "reshipTrackingNumber" : "123",
    "creditMemoRefundNo" : "01",
    "damageDescription": "test",
    "merchandiseAmount": "0.00",
    "shippingAmount": "0.90",
    "referenceNumber": "123",
    "additionalNotes": "na",
    "carrier": "UPS"
  },
  "contactDetails": {
   "firstName": "test",
    "lastName": "test"
    "phoneNumber": "5555555555",
    "addressLine1": "122 Brown Lane",
    "city": "Sandy Springs",
    "state": "GA",
    "postalCode": "30328",
    "country": "US",
    "emailAddress": "test@ups.com"
  },
  "senderDetails": {
    "fullName": "test name",
    "addressLine1": "122 Brown Lane",
    "city": "Sandy Springs",
    "state": "GA",
    "postalCode": "30328",
    "country": "US"
  },
  "recipientDetails": {
    "fullName": "Test name",
    "addressLine1": "122 Brown Lane",
    "city": "Sandy Springs",
    "state": "GA",
    "postalCode": "30328",
    "country": "US"
  }
}
```

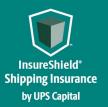

```
Example 2:
```

```
"partnerId": "Test001",
"policyNumber": "111876-2953",
"cliamantRole": "insured",
"usePolicyPayee": "N",
"claimDetails": {
  "bol": "1Z70193903Miles22",
   "shipDate": "2020-10-10",
   "lossDate": "2020-10-15",
   "lossCause": "delay",
  "commodity": "glass",
  "quantity":"1",
  "repairable": "n",
  "merchandiseDescription": "test",
  "reshipTrackingNumber" : "123",
   "creditMemoRefundNo" : "01",
  "damageDescription": "test",
  "merchandiseAmount": "0.00",
  "shippingAmount": "0.90",
  "referenceNumber": "123",
  "additionalNotes": "na",
  "carrier": "UPS"
},
"contactDetails": {
  "firstName": "test",
  "lastName": "test",
  "phoneNumber": "5555555555",
  "addressLine1": "122 Brown Lane",
  "city": "Sandy Springs",
  "state": "GA",
  "postalCode": "30328",
  "country": "US",
  "emailAddress": "test@ups.com"
},
"senderDetails": {
  "fullName": "test name",
  "addressLine1": "122 Brown Lane",
  "city": "Sandy Springs",
  "state": "GA",
   "postalCode": "30328",
   "country": "US"
},
"recipientDetails": {
  "fullName": "Test name",
  "addressLine1": "122 Brown Lane",
  "city": "Sandy Springs",
  "state": "GA",
  "postalCode": "30328",
  "country": "US"
},
  "payeeDetails": {
  "fullName": "test name",
  "phoneNumber": "5555555555",
  "addressLine1": "35 Glenlake Parkway NE",
  "city": "Sandy Springs",
  "state": "GA",
```

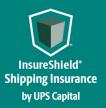

Technical Implementation Reference Guide

"postalCode": "30328",
"country": "US",
"emailAddress": "test@ups.com"
} }

#### Response

{

"claimNumber": "000-01-878522"

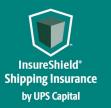

|      | e Headers<br>-Type : application/json                                                                                                  |                                                                                                    |
|------|----------------------------------------------------------------------------------------------------|----------------------------------------------------------------------------------------------------|
| Code | Description                                                                                                    |                                                                                                    |
| 200  | Successful Operation                                                                                                    |                                                                                                    |
| 400  | Invalid payload format                                                                                                    |                                                                                                    |
|      | ApiResponseFault{<br>code integer(\$int32<br>message string<br>description string<br>errors [errOrs{<br>code<br>field<br>message<br>}] | )<br>String<br>Indicates the internal error code of<br>individual error element.<br>string<br>string |
| 401  | }<br>Invalid payload data                                                                                                    |                                                                                                    |
|      | ApiResponseFault{<br>code integer(\$int32<br>message String<br>description String<br>errors [errOrs{<br>code<br>field<br>message<br>}] | )<br>string<br>string                                                                                |
| 404  | Resource not found<br>ApiResponseFault{<br>code integer(\$int32                                                                        | )                                                                                                    |
|      | <pre>message String description String errors [errors{     code     field     message }]</pre>                                         | string<br>string<br>string                                                                           |

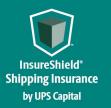

Technical Implementation Reference Guide

Example:

```
200 - Successful Operation
ł
      "claimNumber": "000-01-878522"
}
400 - Invalid Payload format
{
   "errors": [
       {
           "errorCode": "400",
           "errorMessage": "Error.Invalid.or.Null"
       }
   ]
}
401 - Invalid Payload data
{
   "errors": [
       {
           "errorCode": "400",
           "errorMessage": "The Token issued is not valid."
       }
   ]
}
```

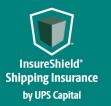

#### 2.2 Upload Document

This API allows for the customer to upload required claim documents to an existing claim. The customer <u>must</u> build the parameter to limit document size to 5MB or less to successfully pass.

#### POST

https://upscapi-rzd.ams1907.com/apis/list-extstg/v1/claims/uploadDocument This method allows the customer to upload documents for an existing claim.

#### Request

#### **Request Parameters**

body

Documentation submission object needs to be sent to the API as a request payload.

#### Request Headers Content-Type: application/json bearer: < secure token issued by API integration team > partnerId: (provided by UPSC team)

#### Model:

#### Upload Document

file: Attach required document to the
payload

documentUploadRequest:

```
{
      claimNumber
                        String
                         Required
                         Indicates the claim number for the filed claim.
                        String
      name
                        Required
                        Indicates the name of the document including the extension.
                        Ex: "DamageScreenPhoto.jpg"
                        String
      mimeType
                        Required
                        Indicates file type of the document from the browser.
      documentType
                        String
                        Required
                        Indicates the type of document required for claim review.
                        Full documentType list available in table 4.2.
                        Ex: "invoice Ext"
      docUID
                         String
                        Required
```

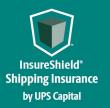

### **Technical Implementation Reference Guide**

Unique identifier of the document. Ex: "001"

#### Example:

}

```
file: "Testing.msg"
```

```
{
   "claimNumber":"000-01-133854",
   "name":"Testing.msg",
   "mimeType":"application/vnd.ms-outlook",
   "docUID":"001",
   "documentType":"letter_received" }
```

#### Response Content Type : application/json Code **Description** 200 **Successful Operation** "Document has been uploaded successfully" 400 **Bad request** ApiResponseFault code integer(\$int32) message string description string errors [errors { code string field string message string }] }

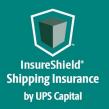

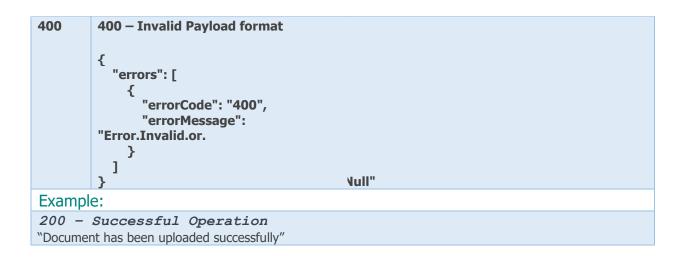

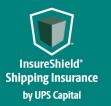

#### 2.3 Claim Status

The customer's status or update on the filed claim.

#### GET

https://upscapirzd.ams1907.com/apis/listextstg/v1/claims/status/claimNumber/{}/policyNumber
/{}
This method allows the customer to check the status of their claim.

#### Request

Path Parameters Claim Number Policy Number

Request Headers Content-Type: application/json bearer: < secure token issued by API integration team > partnerId: (provided by UPSC team)

#### Response

| Response | e                             |
|----------|-------------------------------|
| Co       | ntent Type : application/json |
| Code     | Description                   |

| 200 | Successful Operation<br>ClaimStatus |                                                                                             |
|-----|-------------------------------------|---------------------------------------------------------------------------------------------|
|     | {     shippingDetailsDTO {          |                                                                                             |
|     | referenceNumber,                    | Number<br>Indicates an optional field<br>mapped to reference details.                       |
|     | invoiceAmount                       | <b>String</b><br>Indicates the total dollar<br>amount displayed of a<br>particular invoice. |
|     | },                                  | particular involce.                                                                         |
|     | policy {                            |                                                                                             |
|     | accountNumber                       | <b>String</b><br>Indicates the unique numbers<br>that identify account                      |

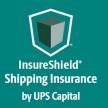

### **Technical Implementation Reference Guide**

#### ownership. }, documents: [ { String "claimNumber": "000-02-265981", Indicates the claim number for the filed claim. String "name": "Test.pdf", Indicates the name of the document including the extension. Ex: "DamageScreenPhoto.jpg" String "mimeType": "application/pdf", Indicates file type of the document from the browser. "sessionID": "35fe55b7-82b7-425c-929e-String Indicates a unique token f7c9c0382aa1", identifier assigned to users for a duration of time. String "author": "User", Indicates a user with specific privileges to maintain system. "docUID": "Test.pdf", String Unique dentifier of the document. Ex: "001" String "dateModified": "2022-06-03T18:43:31Z", Indicates the last date and time the file was updated. String "documentType": "payment\_summary\_Ext" Indicates the type of document required for claim review. Full documentType list available in table 4.2. Ex: "invoice Ext" } 1, "claimNumber": "000-02-265981", String Indicates the claim number for the filed claim. Indicates the documents needed idrdocList: [ to proceed with claim String "Credit Memo", Indicates the credit memo refund number for loss cause. Only required if a refund was issued. String "Photograph", Indicates the photo(s) of the

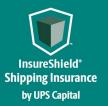

|                                           | damaged box and/or merchandise.                              |
|-------------------------------------------|--------------------------------------------------------------|
| "Bill of Lading",                         | String                                                       |
|                                           | Indicates a detailed list of a shipment of goods in the form |
|                                           | of a receipt.                                                |
| "Delivery Receipt",                       | String                                                       |
|                                           | Indicates the proof of delivery                              |
|                                           | of products or services.                                     |
| "Notice to Carrier",                      | String                                                       |
|                                           | Indicates the proof of notice to relevant carrier(s).        |
| "Original Invoice",                       | String                                                       |
| onginal involce ,                         | Indicates the original itemized                              |
|                                           | transaction document between a                               |
|                                           | buyer and seller.<br>String                                  |
| "Proof of Value",                         | Indicates the value of products                              |
|                                           | or services.                                                 |
| "Reshipment Tracking Number",             | String                                                       |
|                                           | Indicates the tracking number                                |
|                                           | for the replacement order.                                   |
| "Other",                                  | <b>String</b><br>Indicates additional                        |
|                                           | request(s).                                                  |
| ],                                        |                                                              |
| payeeAddress: {                           |                                                              |
| "contactRoles": [                         | Indicates roles of policy payee                              |
| "policy_payee_Ext",                       | String                                                       |
| Po, _Pu, oo,                              | Indicates choice of payee                                    |
|                                           |                                                              |
| "claimant",                               | <b>String</b><br>Indicates the relationship to               |
|                                           | the insured.                                                 |
| "checkpayee"                              | String                                                       |
|                                           | Indicates the customer to whom                               |
| ,                                         | a check is written out.                                      |
| ],                                        |                                                              |
| "contactDTO": {                           | Chaine                                                       |
| "displayName": "Hy Cite Enterprises LLC", | String                                                       |
| "contactName": "Hy Cite Enterprises LLC", | String                                                       |
| "subtype": "Company",                     | String                                                       |
| "primaryAddress": {                       |                                                              |
| "displayName": "35 Glenlake Pkwy NE,      | String                                                       |
| Atlanta, GA 30328",                       |                                                              |
| "publicID": "cc:17702691" <i>,</i>        | String                                                       |
| "addressLine1": "35 Glenlake Pkwy NE",    | String                                                       |
| "postalCode": "30328",                    | String                                                       |
| "country": "US",                          | String                                                       |
| "addressType": "billing",                 | String                                                       |
| "code": "30328",                          | String                                                       |
| "City": "Atlanta",                        | String                                                       |
| "State": "GA"                             | String                                                       |
|                                           | -                                                            |

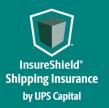

### **Technical Implementation Reference Guide**

"workNumber": "999-999-9999", "emailAddress1": "sdonaghy@ups.com",

"contactType": "Company"
},
customerDisplayStatus: "Paid",

checks: [
 {
 "checkNumber": "UPCCLM003139843",

"payee": [

},

"Hy Cite Enterprises LLC" ], "grossAmount": {

"amount": 473.61,

"currency": "usd"

}, "paymentMethod": "ACH",

"issueDate": "2022-06-02"

```
}
],
"claimAmount Ext": "537.76 usd"
```

}

String String Indicates the email address listed for policy payee String

String Indicates the current claims status.

String
Indicates a series of numbers
and/or letter confirming
payment.
String
Indicates the customer to whom
money is to be paid.

Double Indicates the amount paid out String Indicates the currency of payment.

String
Indicates the method customer
receives payment. (Ex.
ACH/Check)
String
Indicates the date of payment
in Zulu time (T00:00:00Z). May
require conversion to local
time

String
Indicates the total claim
amount.

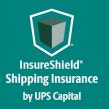

```
400
         Bad request
         ApiResponseFault code
               integer($int32)
             message
                          string
             description string
             errors
                           [errors { code
                                            string
                               field
                                            string
                               message
                                            string
                          }]
         }
Example:
200 - Successful Operation
    "shippingDetailsDTO": {
       "referenceNumber": "25816202, 78577",
       "invoiceAmount": "537.76 usd"
   },
    "policy": {
       "accountNumber": "4609130306"
   },
   "documents": [
       {
            "claimNumber": "000-02-265981",
            "canDelete": false,
            "workingPublicID": "cc:2719198",
            "name": "Test.pdf",
            "mimeType": "application/pdf",
            "status": "final",
            "publicID": "cc:2719198",
            "sessionID": "35fe55b7-82b7-425c-929e-f7c9c0382aa1",
            "author": "Super User",
            "docUID": "Test.pdf",
            "dateModified": "2022-06-03T18:43:31Z",
            "documentType": "payment summary Ext"
       }
   1,
    "claimNumber": "000-02-265981",
   "idrdocList": [
       "Credit Memo",
       "Photograph",
   ],
    "payeeAddress": {
       "contactRolesDisplay": [
           "Policy Payee",
           "Claimant",
```

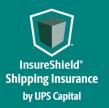

```
"Check Payee"
```

```
],
    "contactRoles": [
        "policy_payee_Ext",
        "claimant",
        "checkpayee"
    ],
    "contactDTO": {
        "displayName": "Hy Cite Enterprises LLC",
        "contactName": "Hy Cite Enterprises LLC",
        "subtype": "Company",
        "primaryAddress": {
            "displayName": "35 Glenlake Pkwy NE, Atlanta, GA 30328",
            "publicID": "cc:17702691",
            "addressLine1": "35 Glenlake Pkwy NE",
            "postalCode": "30328",
            "country": "US",
            "addressType": "billing",
            "code": "30328",
            "City": "Atlanta",
            "State": "GA"
        },
        "workNumber": "999-999-9999",
        "emailAddress1": "sdonaghy@ups.com",
        "contactType": "Company"
    }
},
"customerDisplayStatus": "Paid",
"checks": [
    {
        "checkNumber": "UPCCLM003139843",
        "payee": [
            "Hy Cite Enterprises LLC"
        ],
        "grossAmount": {
            "amount": 473.61,
            "currency": "usd"
        },
        "paymentMethod": "ACH",
        "issueDate": "2022-06-02"
    }
],
"claimAmount Ext": "537.76 usd"
```

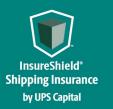

#### 2.2.1 Claim Status Responses

| "claimStatus":          | Definition                                                                              |  |
|-------------------------|-----------------------------------------------------------------------------------------|--|
| "Claim Received"        | Claim has been entered into the UPSC claims management system, awaiting review.         |  |
| "Documents Pending"     | Additional documents (ex. Invoice, photos) are required to complete claim processing.   |  |
| "Investigation Pending" | Further investigation necessary to determine claim resolution.                          |  |
| "Submitted for Payment" | Claim has been approved and submitted for payment processing.                           |  |
| "Paid"                  | Payment has been processed and issued to customer.                                      |  |
| "Withdrawn"             | Claim has been removed by the customer.                                                 |  |
| "Denied"                | Claim has been denied given the available information.                                  |  |
| "Closed"                | Claim has been reviewed and closed due to a variety of scenarios (ex: duplicate entry). |  |

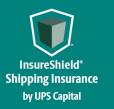

Technical Implementation Reference Guide

# **3 Error Messages**

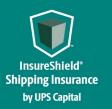

#### **3.1 Error Messages Matrix**

| ΑΡΙ          | Scenario                                       | Error Code | Error Messages                                                                                      |
|--------------|------------------------------------------------|------------|----------------------------------------------------------------------------------------------------|
| Create Claim | Partner ID field is missing                    | 400        | Partner Id Invalid                                                                                  |
| Create Claim | Invalid Partner ID                             | 400        | Partner Id Invalid                                                                                  |
| Create Claim | Ship Date field is missing                     | 400        | Ship Date missing                                                                                   |
| Create Claim | usePolicyPayee is missing                      | 400        | Use Policy payee missing                                                                            |
| Create Claim | Loss Date field is missing                     | 400        | Loss date missing                                                                                   |
| Create Claim | Loss Date field is invalid                     | 400        | LossDate should be a future date after<br>shipdate or loss date should be greater<br>than Shipdate. |
| Create Claim | Loss cause field is missing                    | 400        | Loss cause missing                                                                                  |
| Create Claim | Commodity field is missing                     | 400        | Please enter a valid commodity                                                                      |
| Create Claim | Policy number field is<br>missing              | 400        | Policy Number must not be blank                                                                     |
| Create Claim | Invalid Policy number                          | 400        | Policy Number invalid or missing                                                                    |
| Create Claim | BOL (tracking number) is missing or invalid    | 400        | BOL is missing                                                                                      |
| Create Claim | Merchandise Amount field is missing or invalid | 400        | Please enter a valid two decimal<br>digits merchandise amount                                       |
| Create Claim | Merchandise Description is invalid or NULL     | 400        | ClaimDetail Merchandise Description<br>invalid or missing                                           |
| Create Claim | Damage Description is<br>Invalid               | 400        | Damage description invalid                                                                          |
| Create Claim | Quantity Field is Invalid or<br>Null           | 400        | Please enter a valid quantity, numbers only                                                         |
| Create Claim | Shipper Amount is Invalid or<br>NULL           | 400        | Shipper amount Invalid or missing                                                                   |
| Create Claim | Carrier is missing                             | 400        | Carrier must not be blank                                                                           |

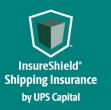

|                    |                            | 400 | Address1 Invalid               |
|--------------------|----------------------------|-----|--------------------------------|
|                    |                            | 400 | Address2 Invalid               |
| Create Claim       | Address information error  | 400 | State Invalid or Missing       |
|                    |                            | 400 | Country Invalid or Missing     |
|                    |                            | 400 | Postal Code Invalid or Missing |
| Submit<br>Document | mimeType missing           | 400 | mimeType is Invalid or Null    |
| Submit<br>Document | mimeType character invalid | 500 | mimeType is Invalid            |
| Submit<br>Document | mimeType character Null    | 400 | mimeType is Null               |
| Submit<br>Document | docUID missing             | 400 | Doc UID Invalid or Null        |
| Submit<br>Document | documentType missing       | 400 | Document type Invalid or Null  |
|                    |                            |     |                                |

### **3.2 Field Validations**

| Field Name                      | Validations                                                                             |
|---------------------------------|-----------------------------------------------------------------------------------------|
| All Address Fields - Name       | Alphanumeric; Only the following special characters are allowed: -+ & () / , ~`#.:; "*' |
| All Address Fields - City       | Alphabetical                                                                            |
| All Address Fields- Address 1,2 | Alphanumeric; Only the following special characters are allowed: -+ & () / , ~`#.:; "*' |
| All Address Fields - State      | Valid US State Code for US, CA, or PR Country Code                                      |
| All Address Fields - Country    | Alphabetical                                                                            |
| PartnerId                       | Alphanumeric                                                                            |
| PolicyNumber                    | Numeric                                                                                 |
| ClaimantRole                    | Alphabetical                                                                            |
| ReferenceNumber                 | Alphanumeric                                                                            |
| LossDate                        | Date/Validation                                                                         |

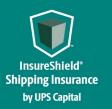

| LossCause              | Abandonment/air_crash/damage_Ext/delay/loss_Ext/fallout_Ext<br>(Table 4.3)                                                         |
|------------------------|----------------------------------------------------------------------------------------------------|
| ShipperName            | Alphanumeric; Only the following special characters are allowed: -+ & () / , ~`#.:; "*'                                            |
| Carrier                | Alphanumeric (Table 4.4)                                                                                                    |
| ShipDate               | Date/Validation                                                                                                    |
| BOL                    | Alphanumeric                                                                                                    |
| MerchandiseAmount      | Decimal; no special characters                                                                                                    |
| MerchandiseDescription | Alphanumeric; Only the following special characters are allowed: -+ & () / , ~ ` # . : ; " * '                                     |
| DamageDescription      | Alphanumeric; Only the following special characters are allowed: -+ & () / , ~ ` # . : ; " * '                                     |
| Commodity              | Alphanumeric; Only the following special characters are allowed: - + & () / , ~ ` # . : ; " * ' (should follow commodity list 4.1) |
| Quantity               | Numeric                                                                                                    |
| Repairable             | y/n                                                                                                    |
| ReshipTrackingNumber   | Alphanumeric                                                                                                    |
| CreditMemoRefundNo     | Alphanumeric; Only the following special characters are allowed: -+ & () / , ~`#.:; "* '                                           |
| TrackingNumber         | Alphanumeric                                                                                                    |
| ShipmentAmount         | Decimal; no special characters                                                                                                    |
| AdditionalNotes        | Alphanumeric; Only the following special characters are allowed: -+ & () / , ~ ` # . : ; " * ' % ? !                               |

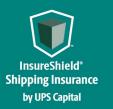

Technical Implementation Reference Guide

# **4 Support Tables**

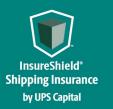

#### 4.1 Commodities

| Commodity Type                                                                                    | TYPECODE                         |
|---------------------------------------------------------------------------------------------------|----------------------------------|
| Agricultural Machinery and Parts                                                                  | agricultural_machinery_parts     |
| Apparel                                                                                           | apparel                          |
| Appliances - Small (toaster/blender)                                                              | appliances_small_toaster_blender |
| Art - Originals - Paintings, Prints, etc. / Sculpture /<br>Reproduced / Copies                    | art_originals                    |
| Audio Equipment - Auto / Commercial / Home                                                        | audio_equipment                  |
| Auto / Machinery Parts - Containerized                                                            | auto_machinery                   |
| Bags / Paint / Pipes / Plastic Goods - consumer items                                             | bags_paint                       |
| Baskets / Wickerware / Rattan                                                                     | baskets_wickerware               |
| Batteries - Commercial (Vehicle) / Consumer (A, AA, AAA)                                          | batteries_commercial             |
| Bedding - (blankets, linens,bedding,towels,etc.)                                                  | bedding_blankets                 |
| Beverages - Alcoholic                                                                             | beverages_alcoholic              |
| Beverages - Non - alcoholic                                                                       | beverages_non_alcoholic          |
| Bicycles                                                                                          | bicycles                         |
| Boats                                                                                             | boats                            |
| Cables - Audio / Video / Fiber optic / Metal / Wire                                               | cables_audio                     |
| Cell Phones                                                                                       | cell_phones                      |
| Ceramic / Porcelain Products, Chinawear, Glassware and Crystal                                    | ceramic_porcelain                |
| Chemicals / Fertilizers / Fodder / Feed - Bulk                                                    | chemicals_fertilizers            |
| Clocks, Watches                                                                                   | clocks_watches                   |
| Collectibles / Antiques                                                                           | collectible_antiques             |
| Commercial Electronics (Multiplexes, Web Hosts, VOIP, Security Systems, etc.)                     | commercial_electronics           |
| Computer Chips / Video Cards                                                                      | computer_chips                   |
| Computer Servers / Parts / Drives / Mother Boards                                                 | computer_servers                 |
| Computers - Personal                                                                              | computers_personal               |
| Construction Equipment - Containerized - Heavy equipment (small tractor trailer/golf carts, etc.) | construction_equipment           |
| Consumer Electronics (TV, VCR, DVD, Cameras, radios, recording equipment, etc.)                   | consumer_electronics             |

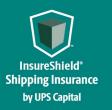

| Cooking Utensils and Cookware / Restaurant Equipment<br>/ Supplies - Non-electronic                               | cooking_utensils                |
|----------------------------------------------------------------------------------------------------|---------------------------------|
| Cosmetics / Hair extensions, wigs and like products                                                               | cosmetics_hair                  |
| Dental Equipment                                                                                                  | dental_equipment                |
|                                                                                                    |                                 |
| Electronic Components                                                                                             | electronic_components           |
| Electronic measuring devices/Calibration machines /<br>Barometers / Instruments, scientific, optical and surgical | electronic_measuring            |
| Fertilizers / Fodder / Feed - Consumer packaged                                                                   | fertilizers_fodder              |
| Food - Non-perishable, packaged, canned                                                                           | food_nonperishable              |
| Footwear                                                                                                    | footwear                        |
| Furniture / Displays / Shelving - Contains Glass                                                                  | furniture_displays              |
| Furniture / Displays / Shelving - No Glass                                                                        | furniture_displays_shelving     |
| Gifts / Novelties - Not Fragile (teddy bears, golf balls, etc.)                                                   | gifts_novelties                 |
| Guns / Ammunition / Weapons                                                                                       | guns_ammunition                 |
| Hardware / Tools - Retail consumer products                                                                       | hardware_tools                  |
| Hats, Caps, And other like products                                                                               | hats_caps                       |
| Heating Ventilation or AC equipment / Water Heaters,<br>Plumbing                                                  | heating_ventilation             |
| Home Textiles (Bedding, Drapes, Linens, Pillows)                                                                  | home_textiles                   |
| Household Items (Pots, Pans, Candles)                                                                             | household_items                 |
| Ink / Office Supplies / Pens, Pencils                                                                             | ink_office                      |
| Jewelry - Costume                                                                                                 | jewelry_costume                 |
| Jewelry - Designer                                                                                                | jewelry_designer                |
| Lawn And Garden Tools and Equipment                                                                               | lawn_garden                     |
| Leather, Harness and Saddlery Goods                                                                               | leather_harness                 |
| Lighting Equipment / Supplies                                                                                     | lighting_equipment              |
| Luggage, Bags, Briefcases - consumer items                                                                        | luggage_bags                    |
| Lumber / Plywood                                                                                                  | lumber_plywood                  |
| Machinery Parts-Containerized                                                                                     | machinery_parts                 |
| Medical Equipment / Supplies - Electrical                                                                         | medical_equipment_electrical    |
| Medical Equipment / Supplies - Non-Electrical                                                                     | medical_equipment_nonelectrical |
| Metal - Aluminum, Copper, Steel - Scrap                                                                           | metal_aluminum                  |

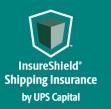

| Miscellaneous / Other                                                                   | miscellaneous_other    |
|-----------------------------------------------------------------------------------------|------------------------|
| Miscellaneous Personal                                                                  | miscellaneous_personal |
| Motorcycles (boxed)                                                                     | motorcycles_boxed      |
| Musical Instruments and accessories (excluding piano, organ or similar)                 | musical_instruments    |
| Office Equipment (Printers, Scanners, Fax)                                              | office_equipment       |
| Packaging material - bubble wrap, styrofoam                                             | packaging_material     |
| Paper Products - Commercial - Wastepaper, Cardboard                                     | paper_products         |
| Perfume                                                                                 | perfume                |
| Perishables - Fruits, vegetables, fresh food                                            | perishables_fruits     |
| Pharmaceuticals                                                                         | pharmaceuticals        |
| Pipes - Cast iron and Metal                                                             | pipes_cast             |
| Printed Matter - books, magazines, calendars, and other like products                   | printed_matter         |
| Rope and Cordage                                                                        | rope_cordage           |
| Rubber, rings, seals, gaskets                                                           | rubber_rings           |
| Rugs / Carpet                                                                           | rugs_carpet            |
| Sewing Machines                                                                         | sewing_machines        |
| Silverware                                                                              | silverware             |
| Sporting Goods - Excluding guns, knives, etc.                                           | sporting_goods         |
| Stone Products - Slab / Tile / Other (Statues, vases, etc.)                             | stone_products         |
| Surgical Dressings / Supplies                                                           | surgical_dressings     |
| Tea / Spices / Coffee - Non-consumer packed                                             | tea_spices             |
| Textiles, Silk items, Home Products, Display Booths,<br>Natural Fibers Items            | textiles_silk          |
| Tires                                                                                   | tires                  |
| Tobacco Products                                                                        | tobacco_products       |
| Toys / Games - For retail consumer (no handheld devices such as PSP, Nintendo DS, etc.) | toys_games             |
| Wallpaper                                                                               | wall_paper             |

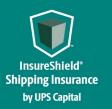

Technical Implementation Reference Guide

#### **4.2 Document Type**

| TYPECODE       | NAME             |
|----------------|------------------|
| invoice_Ext    | Original Invoice |
| photo_Ext      | Photograph       |
| repairestimate | Repair estimate  |
| other          | Other            |

### 4.3 Loss Cause Types

| TYPECODE    | NAME              | DESCRIPTION                      |
|-------------|-------------------|----------------------------------|
| abandonment | Abandonment       | Abandonment                      |
| air_crash   | Crash of airplane | Crash of airplane                |
| damage_Ext  | Damage            | Contents sustained damage        |
| delay       | Delay             | Delay                            |
| loss_Ext    | Loss              | Package Missing                  |
| fallout_Ext | Missing           | Some or all contents are missing |

### 4.4 Carrier Types

| Carrier typeList      |
|-----------------------|
| UPS                   |
| A Duie Pyle           |
| AAA Cooper            |
| ABF FREIGHT SYSTEM    |
| AIT Worldwide         |
| APC Postal Logistics  |
| ARAMEX                |
| Arrow Express         |
| CCT CANADA            |
| CEVA LOGISTICS        |
| CROWLEY LOGISTICS     |
| Central Freight Lines |
| Central Transport     |
| DAYLIGHT TRANSPORT    |
| DAYTON FREIGHT        |

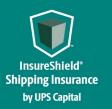

| DHL                        |
|----------------------------|
| DICOM EXPRESS              |
| DLS WORLDWIDE              |
| EASTERN CONNECTION         |
| ESTES                      |
| EXPEDITORS                 |
| Estes Forwarding Worldwide |
| FORWARD AIR                |
| FREIGHT EXPEDITERS         |
| FRONTLINE FREIGHT          |
| FWDN                       |
| FedEx                      |
| FedEx Freight              |
| GLOBALTRANZ                |
| GLOVALINK                  |
| GLS DENMARK                |
| HERCULES                   |
| HOLLAND                    |
| JAS FORWARDING             |
| JP EXPRESS                 |
| MIDWEST MOTOR EXPRESS      |
| Manna                      |
| NEW PENN FREIGHT           |
| New England Motor Freight  |
| ONTRAC                     |
| Old Dominion Freight       |
| Other                      |
| PILOT AIR FREIGHT          |
| PILOT FREIGHT SERVICES     |
| РІТТОНІО                   |
| PLYCON                     |
| PUROLATOR FREIGHT          |

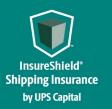

| Panama Transfer                         |
|-----------------------------------------|
| RADIANT GLOBAL LOGISTICS                |
| REDDAWAY                                |
| Roadrunner                              |
| SAIA                                    |
| SMSA Express Transportation Company Ltd |
| SOUTHWESTERN MOTOR TRANSPORT            |
| SPEEDEE                                 |
| STI                                     |
| STREAMLINE                              |
| Southeastern Freight Lines              |
| TNT                                     |
| UPS                                     |
| UPS Freight                             |
| UPS Mail Innovation                     |
| UPS SCS                                 |
| UPS SUREPOST                            |
| USF HOLLAND                             |
| USF REDDAWAY                            |
| USPS                                    |
| WARD TRANSPORT                          |
| WATKINS SHEPARD                         |
| XPO GLOBAL LOGISTICS                    |
| XPO LAST MILE                           |
| XPRESS GLOBAL                           |
| YRC                                     |
| You Shop We Ship Denmark ApS            |